### State Databases: **Mining the Deep Web**

Daniel Cornwall Head of Technical and Imaging Services Alaska Division of Libraries, Archives & Museums daniel.cornwall@alask

September 21, 2011

## Learning Objectives

- By the time we're done, you should:
	- Know what the State Agency Databases project is.
		- Understand several things that this project makes possible or easier.
	- How you can help the project
		- Not with financial donations!

# What is it?

- State Agency Databases Across the Fifty States is:
	- A librarian led effort to identify and consolidate all publicly accessible databases produced by state government agencies around the country.
	- Sponsored by ALA GODORT SLDTF

### Interlude: Why Librarians?

- We don't charge users
- We respect users privacy
- We're into sharing and reuse, not:

#### **Restrictions and Prohibitions on Use.** 5.

In addition to any restrictions listed below, you may not copy, duplicate, save, print, sell, publish or otherwise disseminate any portion of the information, hyperlinks, compilation format, code or other content of this Website for any purpose.

Your license for access and use of the Site and any information, materials or documents (collectively defined as "Content and Materials") therein are subject to the following restrictions and prohibitions on use: You may not (a) copy, print (except for the express limited purpose permitted by Section 4 above), republish, display distribute, transmit, sell, rent, lease, loan or otherwise make available in any form or by any means all or any portion of the Site or any Content and Materials retrieved therefrom; (b) use the Site or any materials obtained from the Site to develop, of as a component of, any information, storage and retrieval system, database, information base, or similar resource (in any media now existing or hereafter developed), that is offered for commercial distribution of any kind, including

# What is it? Continued

- State Agency Databases Across the Fifty States is:
	- Part of the ALA GODORT Wiki
		- Available at

http://wikis.ala.org/godort/index.php/Sta

- Curated by documents librarians and other subject experts
- Has listings of databases by state, then by agency.

Has some listings of databases by subject

### **Demonstrations**

### [North Carolina](http://wikis.ala.org/godort/index.php/North_Carolina)

 North Carolina Builders & Architects: A Biographical Dictionary

### [Alaska](http://wikis.ala.org/godort/index.php/Alaska)

Daily K-9 Lesson Plan Database

### [Missouri](http://wikis.ala.org/godort/index.php/Missouri)

Missouri Fish and Wildlife Information System

## What Does This Project Enable?

- Easy creation of subject based database lists such as [prisoner locators.](http://wikis.ala.org/godort/index.php/Prisoner_Locater_Tools)
- Easy cross state searching. Try
- Illustration of how different states handle similar data in different ways.
- Provision of examples to state agencies contemplating creating a database.

# What Does This Project Enable?

### Giving library school students a real world project that creates value.

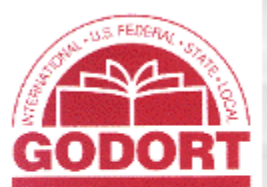

### main

### GODORT Wiki

- Home GODORT on ALA
- Connect
- GODORT Events

#### godort administration

- GODORT Chair
- Committees
- $\blacksquare$  Taskforces
- $\blacksquare$  Directory
- **Bylaws**
- $\blacksquare$  Policies and Procedures

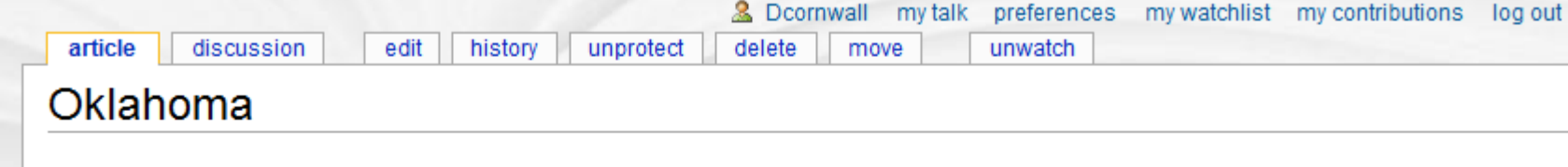

#### **GODORT: Oklahoma Database Sites**

6.1.4 Oklahoma Agency Search

6.1.5 Oklahoma Department of Libraries

Note from Daniel Cornwall: This page is the result of a project from a Government Publications class at the University of Oklahoma SLIS. I'm very grateful for their work and encourage other LIS institutions to adopt vacant state pages.

#### **Contents [hide]**

1 Oklahoma State Government: Executive, Legislative, and Judicial 2 Oklahoma State Departments: Agriculture, Transportation, Commerce, Corrections, and Health 3 Oklahoma Education, Family, and Social Services Resources 4 Oklahoma Arts, Tourism, and Recreation 5 Oklahoma Science, History, and Library Resources 6 Other Oklahoma Databases 6.1 Multi-Agency Resources 6.1.1 SoonerSearch 6.1.2 Oklahoma State Government Online 6.1.3 Surf-OK

### Other Ways Librarians Use Project

### Comments from a survey of project volunteers:

- "I have used it for reference in finding state agency websites. I teach classes on SC agency databases, websites, publications, etc and several people have said the page was useful to find other state information."
- "We used the Michigan Department of Community Health statistical databases to help a patron."

# How You Can Help!

- Adopt a state.
- Build a subject collection.
- Publicize the project.
- Join our Facebook page.

### Adopt a State or Subject Page!

- States Without Someone to Care For Them:
	- Rhode Island
	- Texas
- Any of our subject pages
- Interested? Read the Volunteer Guide and contact me!

### Build a Subject Collection

- Create your own or use one of these Ideas:
	- Campaign Finance / Lobbyist Information
	- Curriculum Guides and materials Produced by many state education departments.
		- Environmental Databases Perhaps broken down by type (spills, tanks, habitat, etc)
		- Healthcare practitioners databases A number of states maintain online directories of doctors and other health care professionals.

## Build a Subject Collection

- Ideas, Continued:
	- Road Conditions Many states have databases that track road conditions and construction activities. Some come with webcams.
		- School Directories Many states produce extensive information on schools.
	- Tourism databases Some states have databases of tourist activity, top attractions, economic impact, etc.

## Publicize the Project

- Tell your friends.
- Blog about pages or databases from the project.
- Link to the project from your website.
- Use your online social networks to share our pages.

## Join Our Facebook Page!

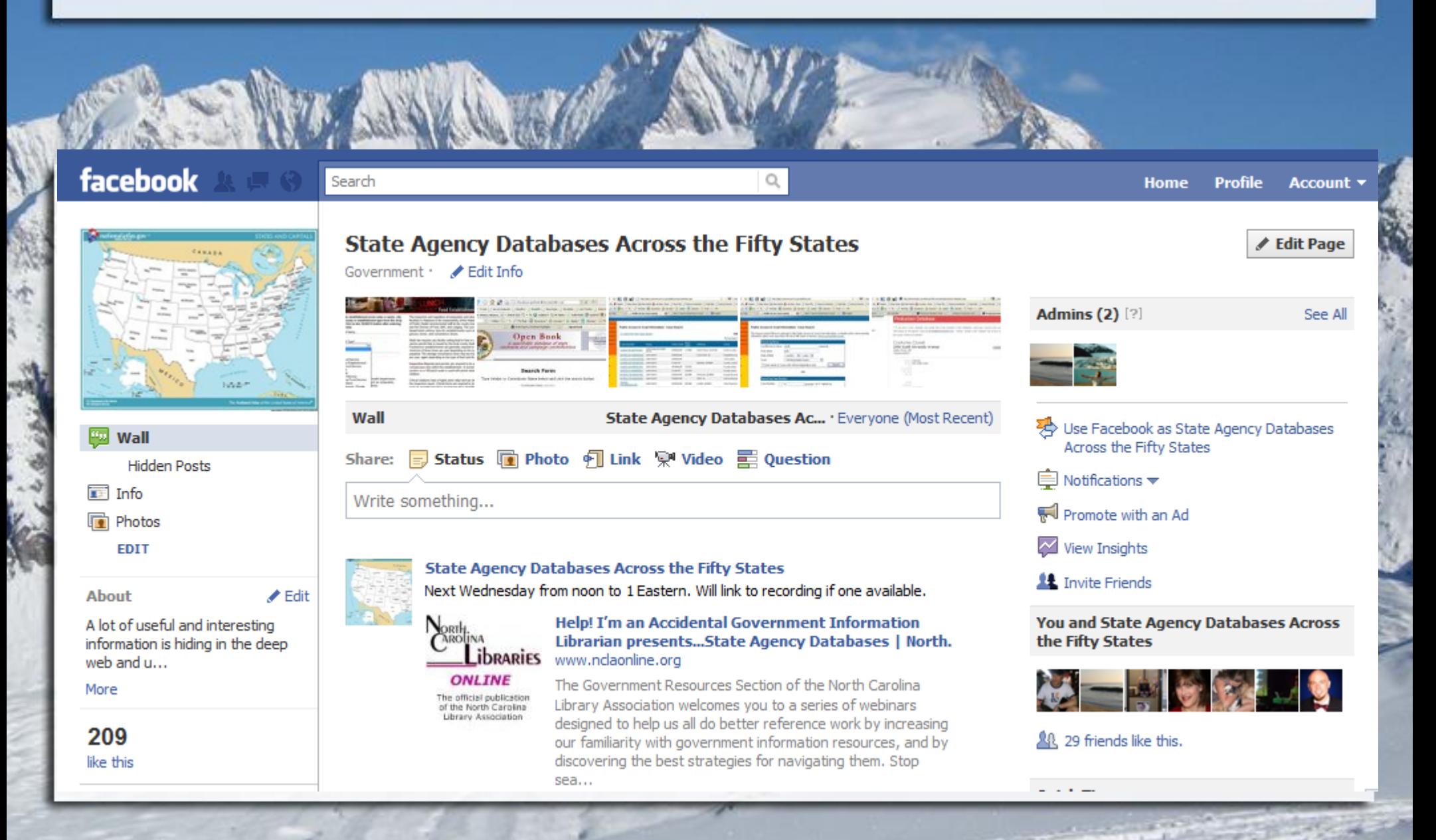

# Who Will Ask the 1<sup>st</sup> Question?

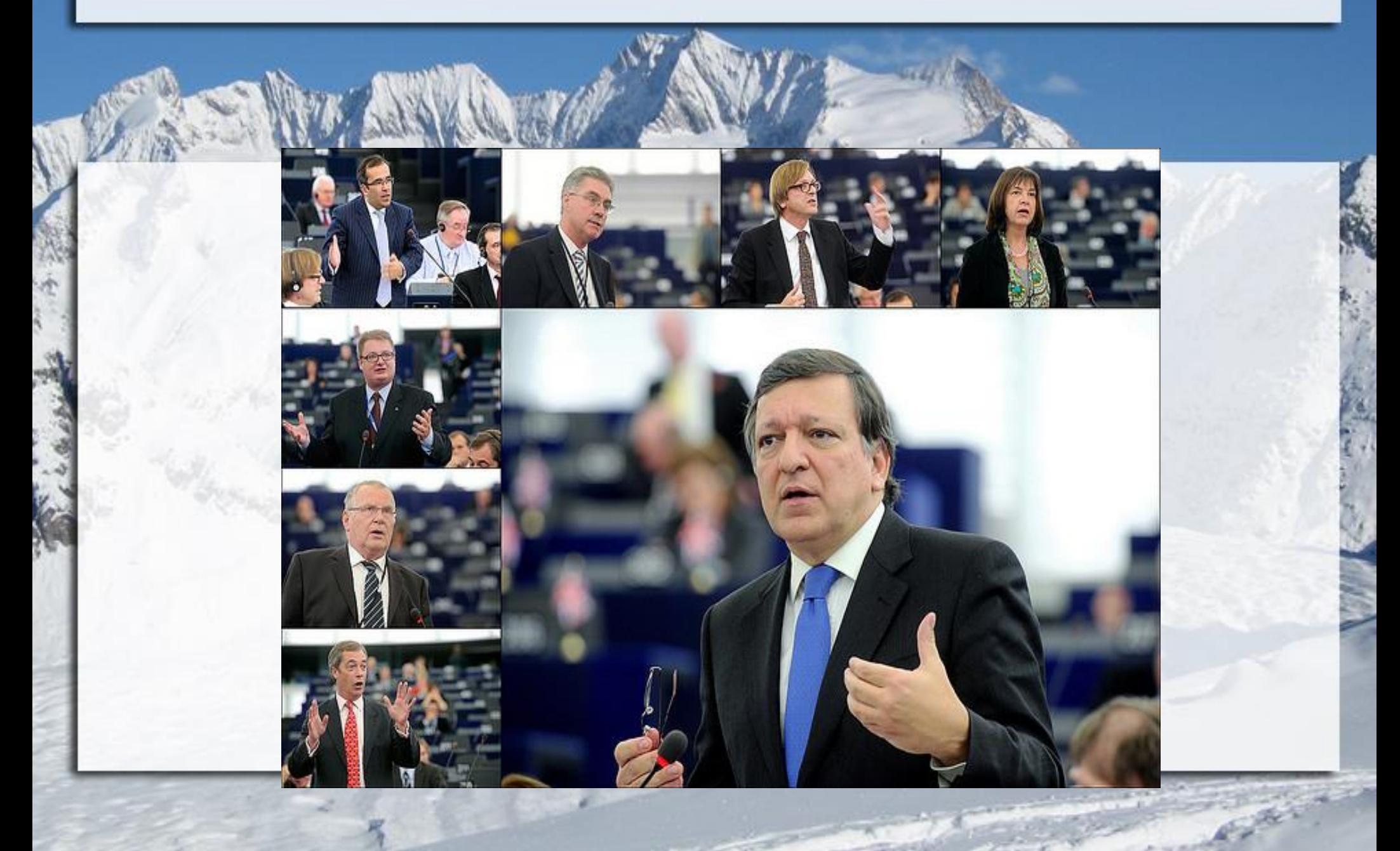

Contact information: Daniel Cornwall Head of Technical and Imaging Services Alaska Division of Libraries, Archives & Museums daniel.cornwall@ala LinkedIn: http://www.linkedin.com/in/danielcornwall

Photo Credit for Slide 15: "Question Time for Barroso" by European Parliament. Accessed at [http://www.flickr.com/photos/european\\_parliament/4029761540.](http://www.flickr.com/photos/european_parliament/4029761540) No endorsement of this talk by the EU or the European Parliament is implied by use of this photo. Used under Creative Commons.

### Session Evaluation

**<http://tinyurl.com/grs-eval8>**

### Please fill out our survey and let us know what you think!

### Upcoming Accidental Librarian Webinars

**Coming in November!**

- **November 9: Legislative histories with Rebecca Hyman**
- **November 16: Maps with Marcy Bidney from Penn State December: Women Veterans Historical Project, Creative Commons Spring: International organizations and more!**

Brought to you by the North Carolina Library Association's Government Resources Section. Join us! <http://www.nclaonline.org/government-resources>